# **Testing ST on MountainLion**

# **Introduction**

SLAC needs to relinquish bldmac01 & bldmac02 which are our sole Snow Leopard boxes. We have a new Mountain Lion box now capable of producing ST builds.

Version used for testing: [ST 09-34-00 Optimized](http://glast-ground.slac.stanford.edu/rm2/testOutput-II.jsp?buildid=23270&type=test&status=success&pkgType=ScienceTools-&pkgVersion=09-34-00&pkgOpSys=mountainlion-x86_64-64bit-gcc44)

# **Testing**

Ran both test\_Likelihood and test\_dataSubselector, which provide clear pass/fail results. Both passed, just as they did in the RM run of the unit tests.

test sane is a more intensive test. The output created via the RM is [available here.](http://glast-ground.slac.stanford.edu/rm2/displayTestOutPut.jsp?buildid=23270&subPackageName=sane&version=sane-03-23-00)

The output when running the same binary distribution of ST 09-34-00 Optimized on PPA-PC90719 (which should be the same box we built on) [is here.](https://confluence.slac.stanford.edu/download/attachments/174392536/sane.out?version=1&modificationDate=1405434845000&api=v2) Note that real, user and sys refer to times, and clearly running times are not going to be identical. In principle it looks like everything checks out and we will retire bldmac01 and bldmac02.

RM Results Warning in <TClass::TClass>: no dictionary for class TGMimeTypes is available Warning in <TGMimeTypes::TGMimeTypes>: error opening mime type file /etc/root/root.mimes Warning in <TClass::TClass>: no dictionary for class TGMimeTypes is available Warning in <TGMimeTypes::TGMimeTypes>: error opening mime type file /etc/root/root.mimes time -p gtobssim infile=xmlFiles.txt srclist=source\_names.txt scfile=none sctable="SC\_DATA" evroot="test" evtable="EVENTS" simtime=86400.0 ltfrac=0.  $\alpha$  tstart=86400.0 nevents=no maxtime=315500000.0 startdate="2001-01-01 00:00:00" offset=0 rockangle="INDEF" use\_ac=yes ra=90.0 dec=20.0 radius=30. 0 emin=100.0 emax=300000.0 edisp=yes irfs="DC1A" area=1.0 maxrows=1000000 seed=479153 chatter=2 clobber=yes debug=no gui=no mode="ql" Warning in <TClass::TClass>: no dictionary for class TGMimeTypes is available Warning in <TGMimeTypes::TGMimeTypes>: error opening mime type file /etc/root/root.mimes added source "anticenter-32mev" added source "Galactic\_diffuse" Generating events for a simulation time of 86400 seconds.. Done. real 28.35 user 28.11 sys 0.22 time -p gtmktime scfile=orbSim\_scData\_0000.fits sctable=" SC\_DATA" filter="IN\_SAA!=T" roicut=yes evfile=test\_events\_0000.fits evtable=" EVENTS" outfile="test\_events.fits" apply\_filter=yes overwrite=no header\_obstimes=yes tstart=0.0 tstop=0.0 gtifile="default" chatter=2 clobber=yes debug=no gui=no mode="ql" Warning in <TClass::TClass>: no dictionary for class TGMimeTypes is available Warning in <TGMimeTypes::TGMimeTypes>: error opening mime type file /etc/root/root.mimes DSS keywords required for ROI-based zenith angle cut are not present in the FT1 file. real 0.29 user 0.23 sys 0.04

**Binary installation of ST 09-34-00 on ppa-pc90719** Warning in <TClass::TClass>: no dictionary for class TGMimeTypes is available Warning in <TGMimeTypes::TGMimeTypes>: error opening mime type file /etc/root/root.mimes Warning in <TClass::TClass>: no dictionary for class TGMimeTypes is available Warning in <TGMimeTypes::TGMimeTypes>: error opening mime type file /etc/root/root.mimes time -p gtobssim infile=xmlFiles.txt srclist=source\_names.txt scfile=none sctable="SC\_DATA" evroot="test" evtable="EVENTS" simtime=86400.0 ltfrac=0.9 tstart=86400.0 nevents=no maxtime=315500000.0 startdate="2001-01-01 00:00:00" offset=0 rockangle="INDEF" use\_ac=yes ra=90.0 dec=20.0 radius=30.0 emin=100.0 emax=300000.0 edisp=yes irfs="DC1A" area=1.0 maxrows=1000000 seed=479153 chatter=2 clobber=yes debug=no gui=no mode="ql" Warning in <TClass::TClass>: no dictionary for class TGMimeTypes is available Warning in <TGMimeTypes::TGMimeTypes>: error opening mime type file /etc/root/root.mimes added source "anticenter-32mev" added source "Galactic\_diffuse" Generating events for a simulation time of 86400 seconds.... Done. real 30.51 user 30.29 sys 0.21 time -p gtmktime scfile=orbSim\_scData\_0000.fits sctable="SC\_DATA" filter=" IN\_SAA!=T" roicut=yes evfile=test\_events\_0000.fits evtable="EVENTS" outfile="test\_events.fits" apply\_filter=yes overwrite=no header\_obstimes=yes tstart=0.0 tstop=0.0 gtifile="default" chatter=2 clobber=yes debug=no gui=no mode="ql" Warning in <TClass::TClass>: no dictionary for class TGMimeTypes is available Warning in <TGMimeTypes::TGMimeTypes>: error opening mime type file /etc/root/root.mimes DSS keywords required for ROI-based zenith angle cut are not present in the FT1 file. real 0.31 user 0.25 sys 0.04

## **Further testing by Eric C. on laptop.**

### Laptop details:

OS X version 10.8.5 (Mountain Lion)

```
Mac PORTs gcc:
gcc version 4.4.7 (MacPorts gcc44 4.4.7_8)
```
#### Installer command:

/Users/echarles/glast/software/SCons-installer/src/installer.py -v Optimized -t RELEASE -e /Users/echarles/glast/externals/mountainlion-x86\_64-64bitgcc44 -p ScienceTools -s 09-34-00 -o mountainlion-x86\_64-64bit-gcc44 -d Developer -i ST-09-34-00 -c install

Successful Testing:

gtlike, gtsrcmaps, pyLikelihood, gtbin, etc... all seem to work fine.

## Issues:

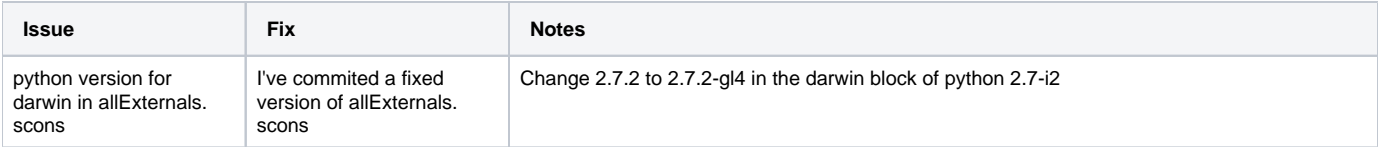

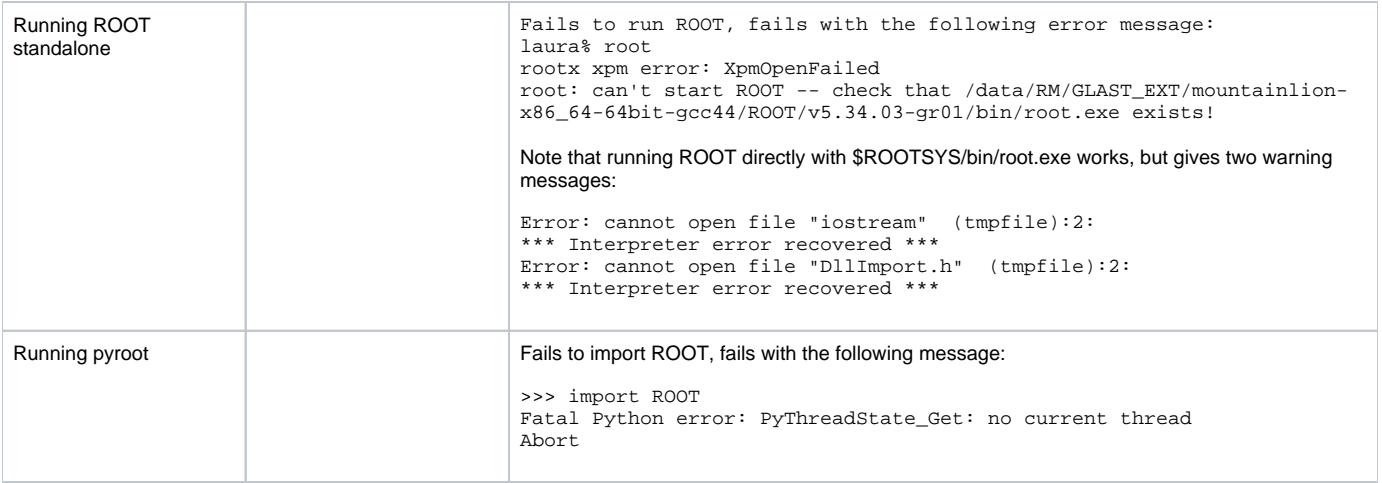